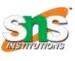

### SNS COLLEGE OF TECHNOLOGY

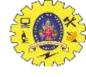

(An Autonomous Institution)

Coimbatore - 641035.

Accredited by NBA – AICTE and Accredited by NAAC – UGC with 'A++"
Grade
Approved by AICTE, New Delhi & Affiliated to Anna University, Chennai

#### Department of Computer Applications

Course Code: 23CAT606

Course Name: Java Programming

Unit III: Networking and I/O Package

Topic: Multithreading

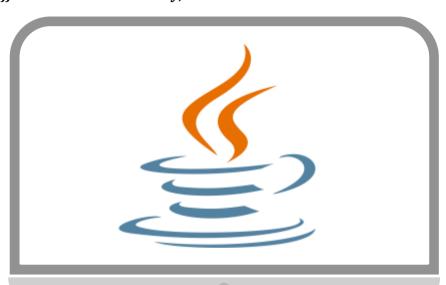

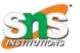

### TOPIC INCLUDES:

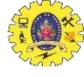

- > Introduction to Thread
- Creation of Thread
- **➤** Life cycle of Thread
- Stopping and Blocking a Thread
- Using Thread Methods
- > Thread Priority
- > Thread Synchronization
- > DeadLock

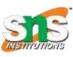

## MULTITHREADING

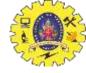

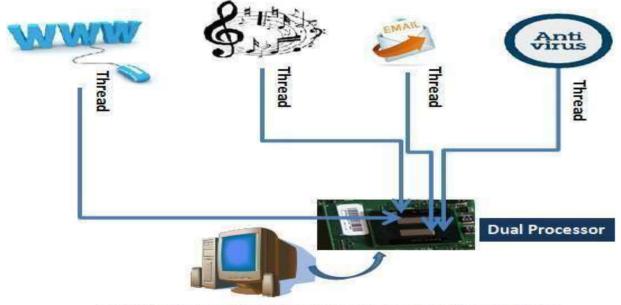

Multithreading On a Dual Processor Desktop System

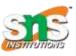

### INTRODUCTION TO THREAD

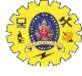

- Process and Thread are two basic units of Java program execution.
- **Process:** A process is a self contained execution environment and it can be seen as a program or application.
- **Thread:** It can be called *lightweight process* 
  - Thread requires less resources to create and exists in the process
  - Thread shares the process resources

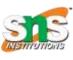

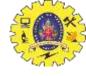

## INTRODUCTIONContd.

### **Thread**

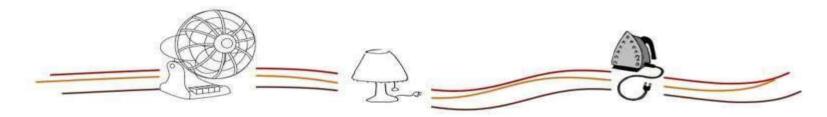

A thread is like the electricity passing through the wire to the devices. A single wire or Multi wire can power the devices to run.

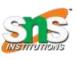

### MULTITHREADING

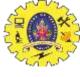

- Multithreading in java is a process of executing multiple processes simultaneously.
- A program is <u>divided</u> into two or more <u>subprograms</u>, which can be implemented at the <u>same time in parallel</u>.
- Multiprocessing and multithreading, both are used to achieve multitasking.
- Java Multithreading is mostly used in games, animation etc.

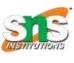

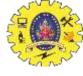

## MULTITHREADING Contd.

#### **ADVANTAGE:**

- It doesn't block the user
- can perform many operations together so it saves time.
- Threads are independent so it doesn't affect other threads

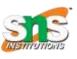

## CREATING THREAD

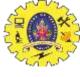

- Threads are implemented in the form of objects.
- The run() and start() are two inbuilt methods which helps to thread implementation
- The run() method is the heart and soul of any thread
  - It makes up the entire body of a thread
- The run() method can be initiating with the help of start() method.

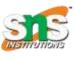

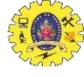

# CREATING THREAD

1. By extending Thread class

By implementing Runnable interface

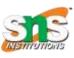

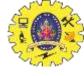

#### 1. By Extending Thread class

```
// Extending thread class
class Multi extends Thread
                                                                       // run() method declared
public void run()
 System.out.println("thread is running...");
public static void main(String args[])
                                                           //object initiated
 Multi t1=new Multi();
                                                           // run() method called through start()
 t1.start();
Output: thread is running...
```

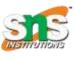

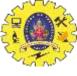

#### 2. By implementing Runnable interface

- Define a class that implements Runnable interface.
- The Runnable interface has only one method, run(), that is to be defined in the method with the code to be executed by the thread.

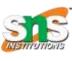

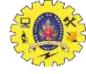

#### 2. By implementing Runnable interface

```
class Multi3 implements Runnable
{
public void run()
{
   System.out.println("thread is running...");
}
public static void main(String args[])
{
   Multi3 m1=new Multi3();
   Thread t1 =new Thread(m1);
   t1.start();
} }
// Implementing Runnable interface
// Implementing Runnable interface
// Implementing Runnable interface
// Implementing Runnable interface
// Implementing Runnable interface
// Implementing Runnable interface
// Implementing Runnable interface
// Implementing Runnable interface
// Implementing Runnable interface
// Implementing Runnable interface
// Implementing Runnable interface
// Implementing Runnable interface
// Implementing Runnable interface
// Implementing Runnable interface
// Implementing Runnable interface
// Implementing Runnable interface
// Implementing Runnable interface
// Implementing Runnable interface
// Implementing Runnable interface
// Implementing Runnable interface
// Implementing Runnable interface
// Implementing Runnable interface
// Implementing Runnable interface
// Implementing Runnable interface
// Implementing Runnable interface
// Implementing Runnable interface
// Implementing Runnable interface
// Implementing Runnable interface
// Implementing Runnable interface
// Implementing Runnable interface
// Implementing Runnable interface
// Implementing Runnable interface
// Implementing Runnable interface
// Implementing Runnable interface
// Implementing Runnable interface
// Implementing Runnable interface
// Implementing Runnable interface
// Implementing Runnable interface
// Implementing Runnable interface
// Implementing Runnable interface
// Implementing Runnable interface
// Implementing Runnable interface
// Implementing Runnable interface
// Implementing Runnable interface
// Implementing Runnable interface
// Implementing Runnable interface
// Implementing Runnable interface
// Implementing Runnable interface
// Implementing Runnable interface
// Implementing Runnable interface
// Implementing Runnable interface
// Implementing Runnable inte
```

Output: thread is running...

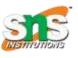

## LIFE cycle of a thread

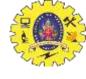

- During the life time of a thread, there are many states it can enter.
- They include:
  - 1. Newborn state
  - Runnable state
  - 3. Running state
  - 4. Blocked state
  - 5. Dead state

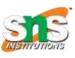

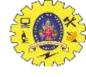

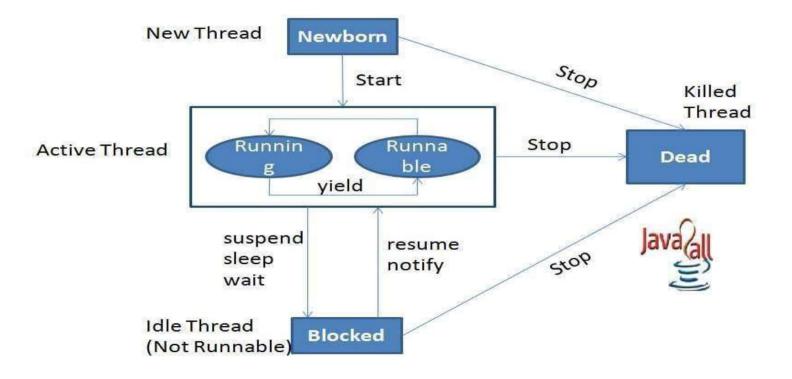

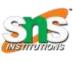

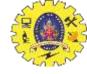

#### **Newborn State:**

- The thread is born and is said to be in newborn state.
- The thread is not yet scheduled for running.
- At this state, we can do only one of the following:
  - Schedule it for running using start() method.
  - Kill it using stop() method.

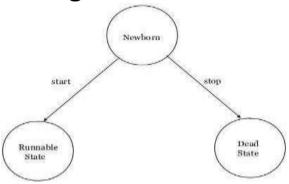

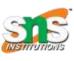

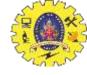

#### Runnable State:

- The thread is ready for execution
- Waiting for the availability of the processor.
- The thread has joined the queue

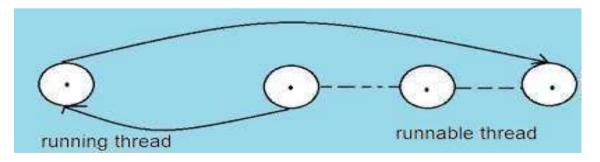

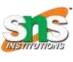

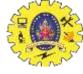

#### **Running State:**

- Thread is executing
- The processor has given its time to the thread for its execution.
- The thread runs until it gives up control on its own or taken over by other threads.

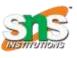

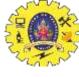

#### **Blocked State:**

- A thread is said to be blocked
- It is prevented to entering into the runnable and the running state.
- This happens when the thread is suspended, sleeping, or waiting in order to satisfy certain requirements.
- A blocked thread is considered <u>"not runnable"</u> but <u>not dead</u> and therefore <u>fully qualified to run again</u>.
- This state is achieved when we Invoke suspend() or sleep() or wait()
  methods.

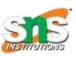

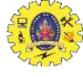

#### **Dead State:**

- Every thread has a life cycle.
- A running thread ends its life when it has completed executing its run() method. It is a <u>natural death.</u>
- A thread can be killed in born, or in running, or even in "not runnable" (blocked) condition.
- It is called premature death.
- This state is achieved when we invoke stop() method or the thread completes it execution.

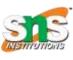

## Thread methods

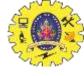

• Thread is a class found in java.lang package.

| Method Signature          | Description                                                                                                    |
|---------------------------|----------------------------------------------------------------------------------------------------|
| String getName()          | Retrieves the name of running thread in the current context in String format                                                                    |
| void start()              | This method will start a new thread of execution by calling run() method of Thread/runnable object.                                             |
| void run()                | This method is the entry point of the thread. Execution of thread starts from this method.                                                      |
| void sleep(int sleeptime) | This method suspend the thread for mentioned time duration in argument (sleeptime in ms)                                                        |
| void yield()              | By invoking this method the current thread pause its execution temporarily and allow other threads to execute.                                  |
| void join()               | This method used to queue up a thread in execution. Once called on thread, current thread will wait till calling thread completes its execution |
| boolean isAlive()         | This method will check if thread is alive or dead                                                                                               |

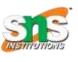

## Stopping and blocking

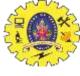

#### Stopping a thread:

- To stop a thread from running further, we may do so by calling its stop() method.
- This causes a thread to <u>stop immediately</u> and move it to its <u>dead</u> state.
- It forces the thread to stop abruptly before its completion
- It causes <u>premature death</u>.
- To stop a thread we use the following syntax:

thread.stop();

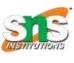

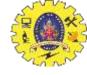

# Stopping and blocking

### **Blocking a Thread:**

- A thread can also be temporarily suspended or blocked from entering into the runnable and subsequently running state,
  - 1. sleep(t) // blocked for 't' milliseconds
  - 2. suspend() // blocked until resume() method is invoked
  - 3. wait() // blocked until notify () is invoked

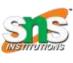

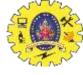

## Thread priority

- Each thread is assigned a priority, which affects the order in which it is scheduled for running.
- Java permits us to set the priority of a thread using the setPriority() method as follows:

ThreadName.setPriority(int Number);

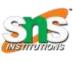

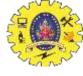

# Thread priority contd.

- The intNumber is an integer value to which the thread's priority is set. The Thread class defines several priority constants:
  - public static int MIN\_PRIORITY = 1
  - 2. public static int NORM\_PRIORITY = 5
  - 3. public static int MAX\_PRIORITY = 10
- The default setting is NORM\_PRIORITY. Most user- level processes should use NORM\_PRIORITY.

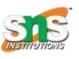

## Java synchronization

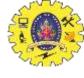

- Generally threads use their own data and methods provided inside their run() methods.
- But if we wish to use data and methods outside the thread's run() method, they may compete for the same resources and may lead to serious problems.
- Java enables us to overcome this problem using a technique known as <u>Synchronization</u>.

**For ex.**: One thread may try to read a record from a file while another is still writing to the same file.

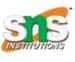

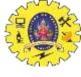

## Java synchronization contd.

 When the method declared as synchronized, Java creates a "monitor" and hands it over to the thread that calls the method first time.

```
synchronized (lock-object)
{
......./ code here is synchronized
}
```

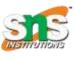

### Deadlock

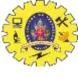

- *Deadlock* describes a situation where two or more threads are blocked forever, waiting for each other.
- when two or more threads are waiting to gain control on a resource.

For example, assume that the thread A must access Method1 before it can release Method2, but the thread B cannot release Method1 until it gets holds of Method2.

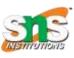

## deadlock

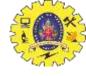

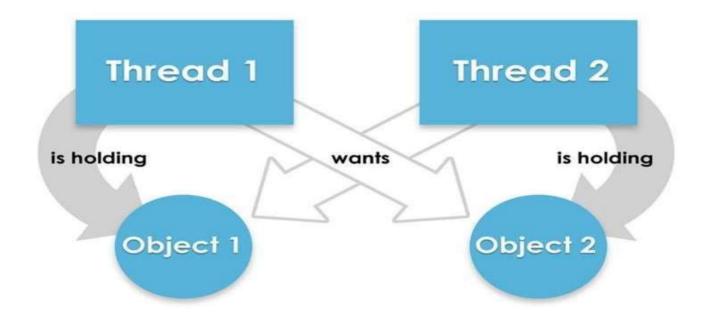

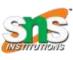

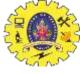

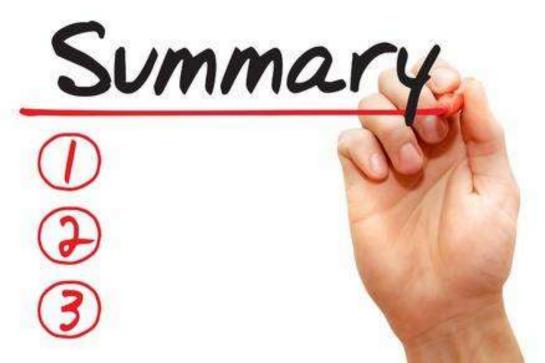

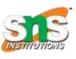

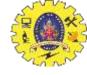

#### Reference

- 1. Herbert Schildt "The Complete Reference Java 2, 8th edition, Tata McGraw Hill, 2011
- 2. Ralph Bravaco, Shai Simonson, "Java Programming: From the Ground up Tata McGraw Hill, 2012
- 3. https://www.javatpoint.com

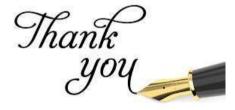